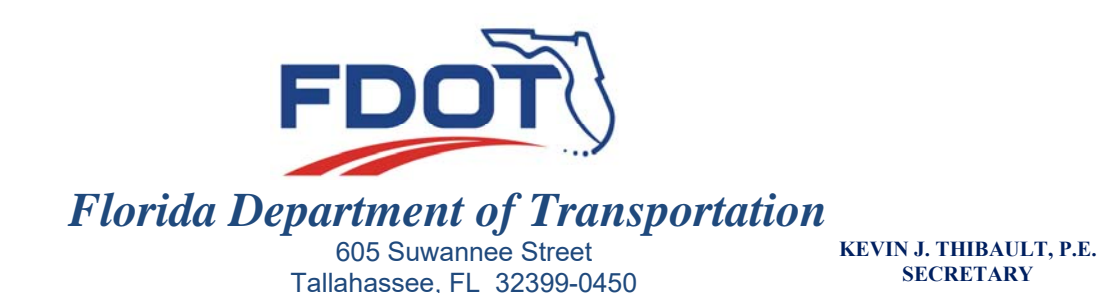

**RON DESANTIS GOVERNOR** 

July 17, 2019

## **A D D E N D U M N O. 2**

### TO: PROSPECTIVE BIDDERS AND PLAN HOLDERS

**PROPOSAL/CONTRACT ID: T7396 FINANCIAL PROJECT NUMBER(S): 416732 4 52 01, 416732 4 56 01, 416732 3 52 01 and 416732 3 56 01 FEDERAL AID PROJECT NUMBER(S): D718067B and D719008B COUNTY(IES): Hernando PROJECT NAME(S): SR 50, From Windmere Rd. To E of US 98 and From E of US 98 To E of US 301**   $\mathcal{L}_\text{max} = \mathcal{L}_\text{max} = \mathcal{$ 

#### **BIDS TO BE RECEIVED: July 31, 2019**

#### **PLANS REVISION**

 Plan sheets of the subject project have been revised. Please go to the Online Ordering Web Site at https://fdotwp1.dot.state.fl.us/contractproposalprocessingonlineordering to download the Plans Revision from your Order History. Please substitute these sheets for the like-numbered sheets in the Plans you now have.

#### **SUPPLEMENTAL SPECIFICATIONS PACKAGE NUMBER TWO**

The 2019 Edition of the Florida Department of Transportation Standard Specifications and the original Specifications Package for the project, dated May 9, 2019, and Supplement(s) attached thereto, are revised to include the Supplemental Specifications Package 7 page(s) dated July 10, 2019.

Please go to the Online Ordering Web Site at https://fdotwp1.dot.state.fl.us/contractproposalprocessingonlineordering to download the Supplemental Specifications Package(s) for this project from your Order History.

www.fdot.gov

Addendum July 17, 2019 Page Two

#### **AMENDMENT NOTIFICATION**

If you are a BID DOCUMENT HOLDER for the subject project, please go to the Online Ordering Web Site at https://fdotwp1.dot.state.fl.us/contractproposalprocessingonlineordering to download Amendment File T7396.002 for this Bid Document from your Order History.

If you are a BID DOCUMENT HOLDER, please acknowledge receipt of this Addendum in AASHTOWare Project Bids by opening the Acceptance of Bidding Acknowledgements folder and confirming your acknowledgement of Amendment and Addenda files. Failure to load all amendment files will cause the bid to be rejected.

Alan Sincerely,

Alan Autry, Manager Contracts Administration Office

AA:cj

Attachment

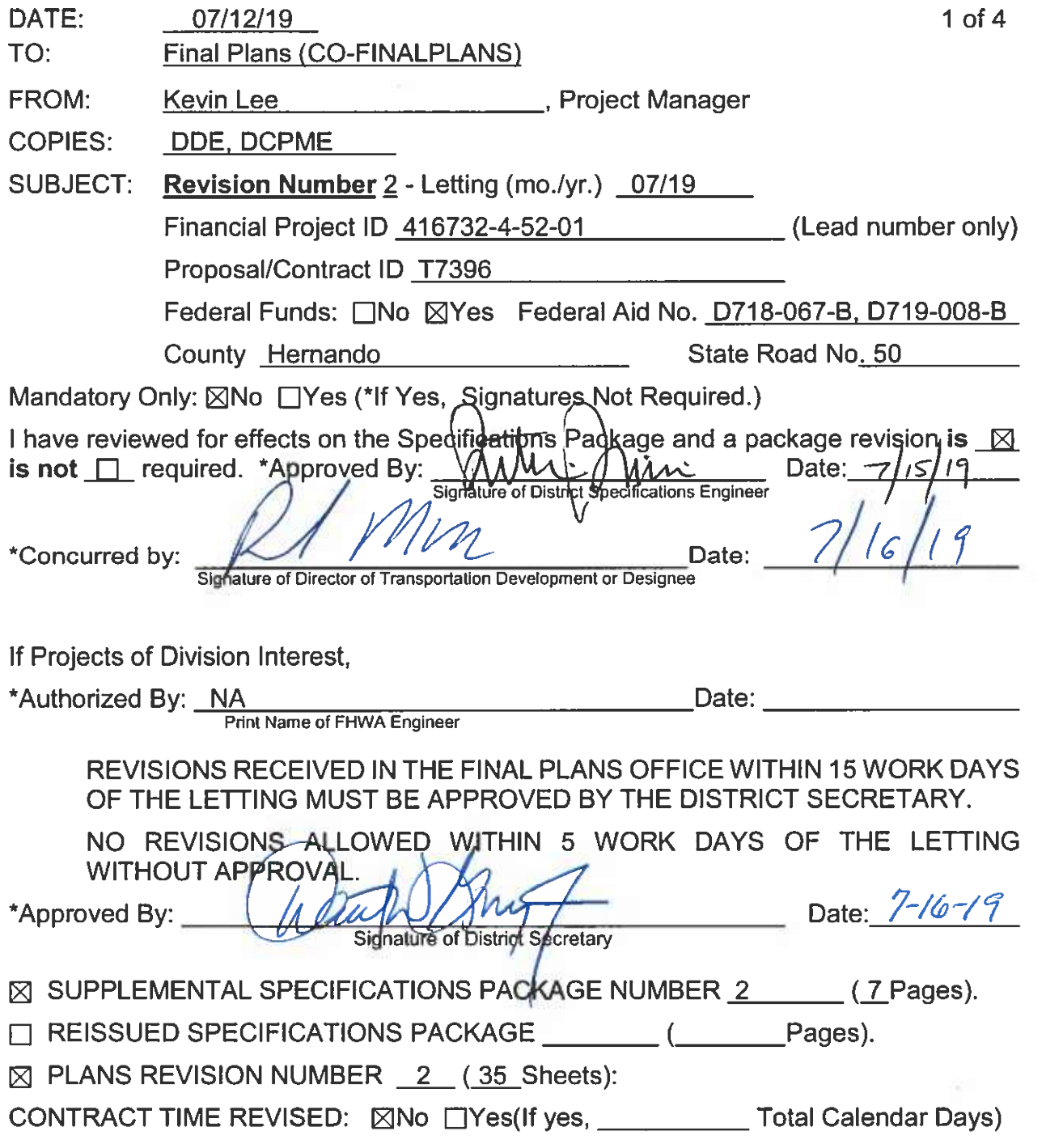

#### DATE: 07/12/19

Financial Project ID 416732-4-52-01 (Lead number only) Proposal/Contract ID T7396

## PLANS REVISION NUMBER 22

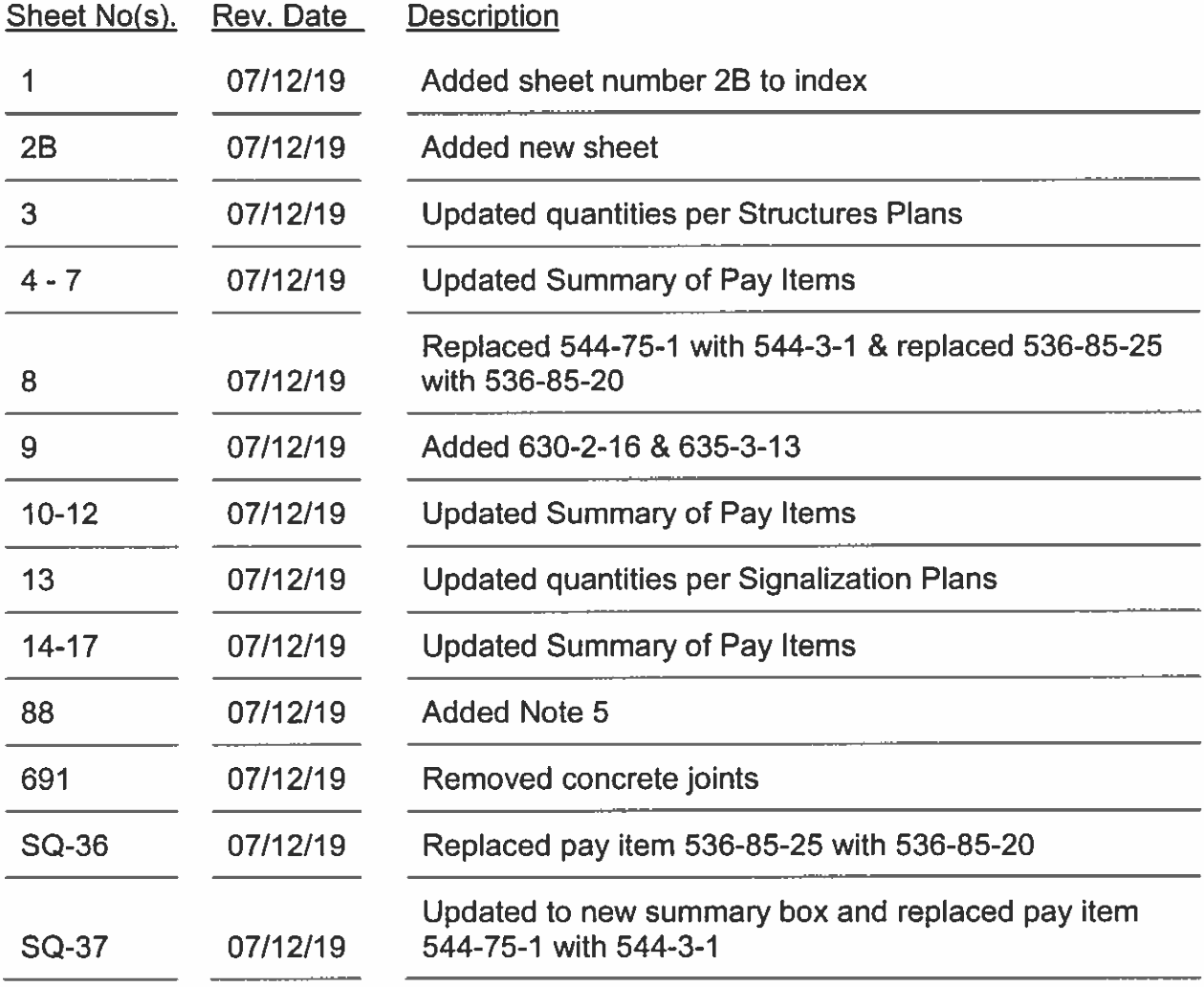

#### DATE:  $07/12/19$

**Financial Project ID** 416732-4-52-01 (Lead number only) Proposal/Contract ID T7396

## PLANS REVISION NUMBER 22

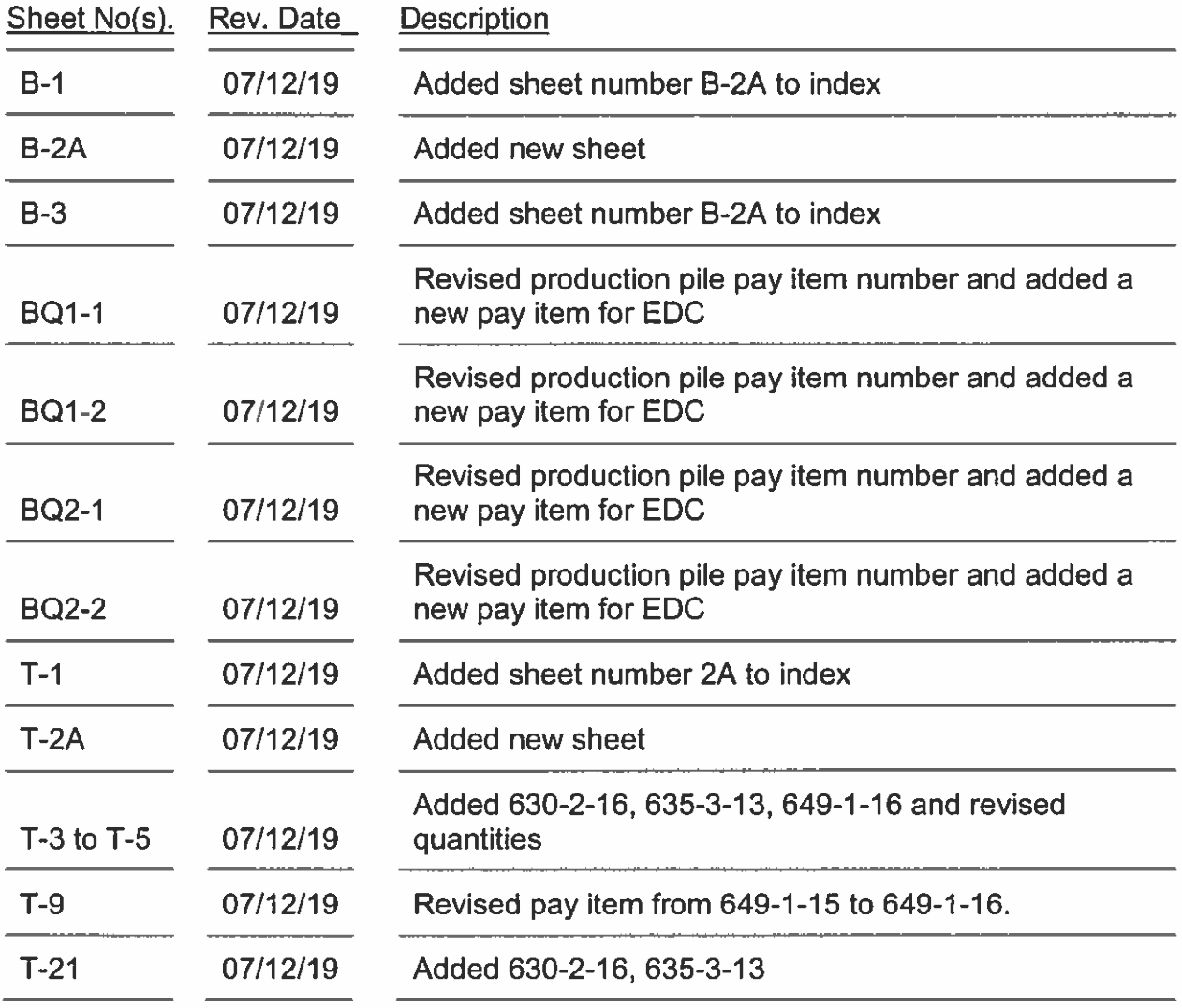

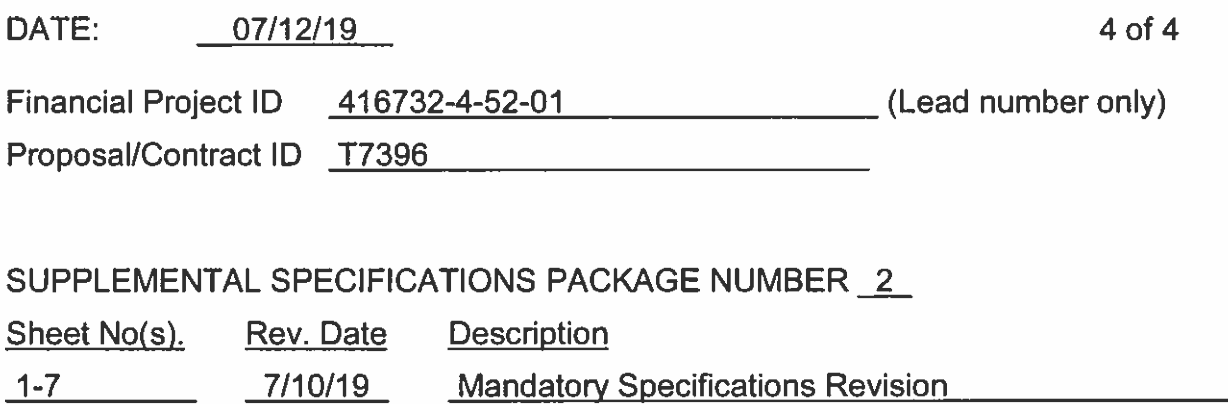

# 416732-4-52-01 Summary of Quantities (Trns\*port)

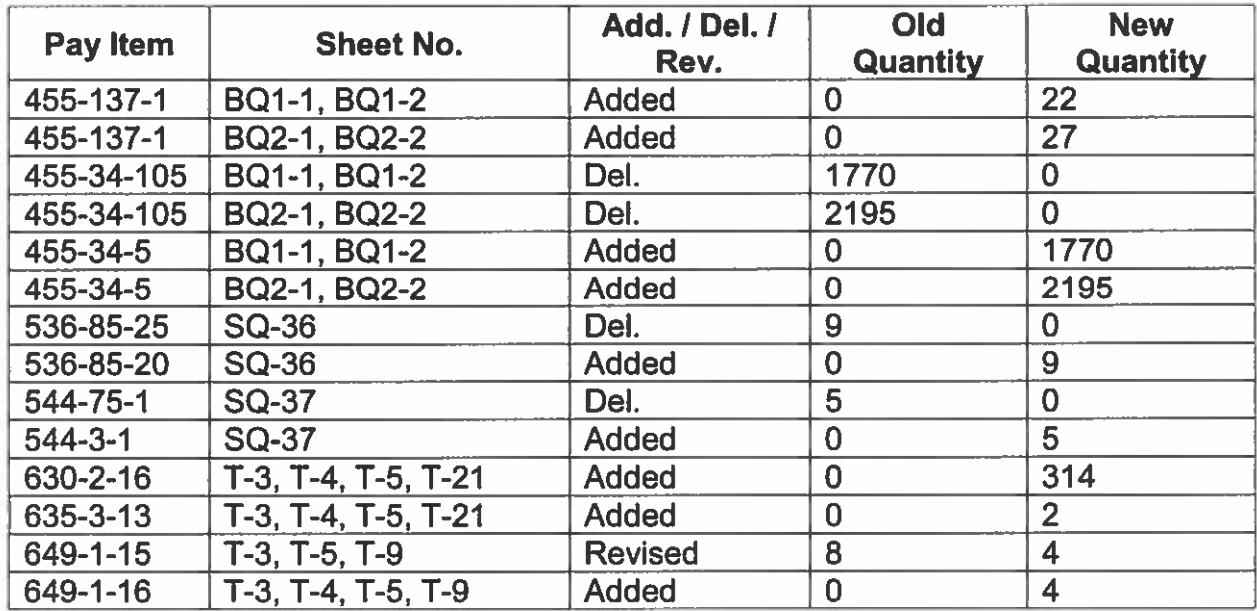

## **REMINDER**

## **PROCESS:**

- $1<sub>1</sub>$ Fill out headings.
- $2.$ Mandatory Only revisions must not have other revisions included to remain exempt from signature requirement.
- $3.$ On Projects of Division Interest, get FHWA concurrence. Print name of FHWA Engineer and date. (Not required for Mandatory Only Revisions)
- Get concurrence signature from the District Director of Transportation 4. Development or designee. (Not required for Mandatory Only Revisions)
- Get signature of the District Specifications Engineer. (Not required for Mandatory 5. **Only Revisions)**
- 6. Revisions received in the Final Plans Office within 15 work days of the letting must be approved by the District Secretary. (Not required for Mandatory Only Revisions.) Notify Final Plans. Revisions within five working days of the letting are not allowed without final approval from the Director of the Office of Design. Since there is no assurance that all prospective contractors will get these documents on time to be considered in their bids, approvals for a revision within five working days of the letting will be rare. If the revision is not approved, the project will either be let as is, or be withdrawn from letting. Withdrawing or moving the project to a later letting after advertisement requires approval by the District Secretary and the Chief Engineer.
- $7.$ For Supplemental Specification Packages, fill in the Rev. Date, number of pages and a brief description.
- 8. Enter the sheet number and: Describe new pay item number, Rev. Date with old quantity and new quantity, deleted pay item number only, or revised quantities; by entering pay item number with old and new quantities.
- On bridges indicate "each bridge number" with corrected changes. 9.
- $10.$ If a revision will impact the utility plans, adjustments or schedules, provide a copy of the revision memo and affected plan sheets to the District Utilities Engineer.
- $11.$ Any change to any pay item, requires replacement of the entire Proposal Summary of Pay Items.
- $12.$ Email the Revision approval to Final Plans Section (CO-FINALPLANS) to unlock the summary of pay items.
- $13.$ Email Revision Memo to Final Plans.

### **REVISED DOCUMENTS:**

- $1<sub>1</sub>$ Revised sealed plans sheets including Summary of Pay Items and Summary of Quantities.
- $2<sub>1</sub>$ Revised District Cost Estimate if federally funded.
- 3. Revised sealed Supplemental Specifications Package.